## **MOOVIL** 自12 バスタイムスケジュールと路線図

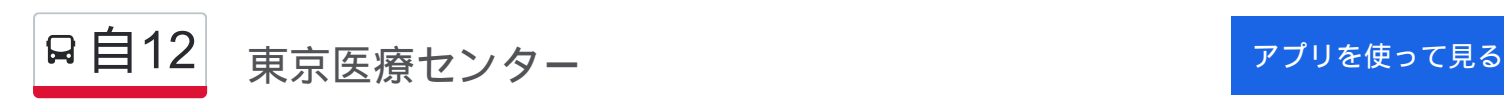

自12 バス行(東京医療センター)には2ルートがあります。平日の運行時間は次のとおりです。 (1)東京医療センター:08:14 - 17:53(2)自由が丘駅:09:15 - 12:21 Moovitアプリを使用して、最寄りの自12 バス駅を見つけ、次の自12バスが到着するのはいつかを調べることができま す。

## 最終停車地**:** 東京医療センター

9回停車

お線スケジュールを見る

自由が丘駅

八中前商店会

八幡中学校

等々力七丁目

エーダンモール深沢

附属世田谷中学校前

学芸附属中学校

駒沢公園

東京医療センター

自**12** バスタイムスケジュール 東京医療センタールート時刻表:

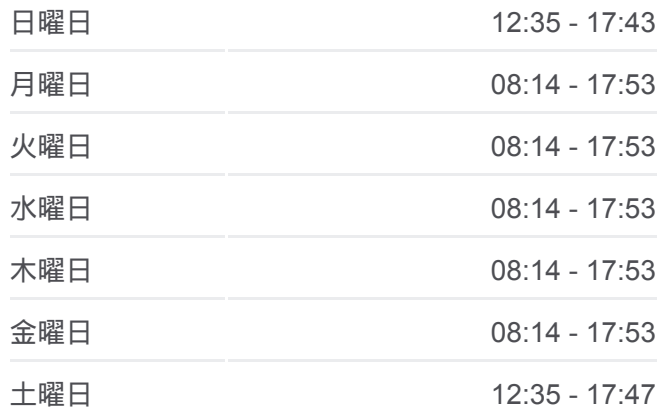

自**12** バス情報 道順**:** 東京医療センター 停留所**:** 9 旅行期間**:** 16 分 路線概要**:**

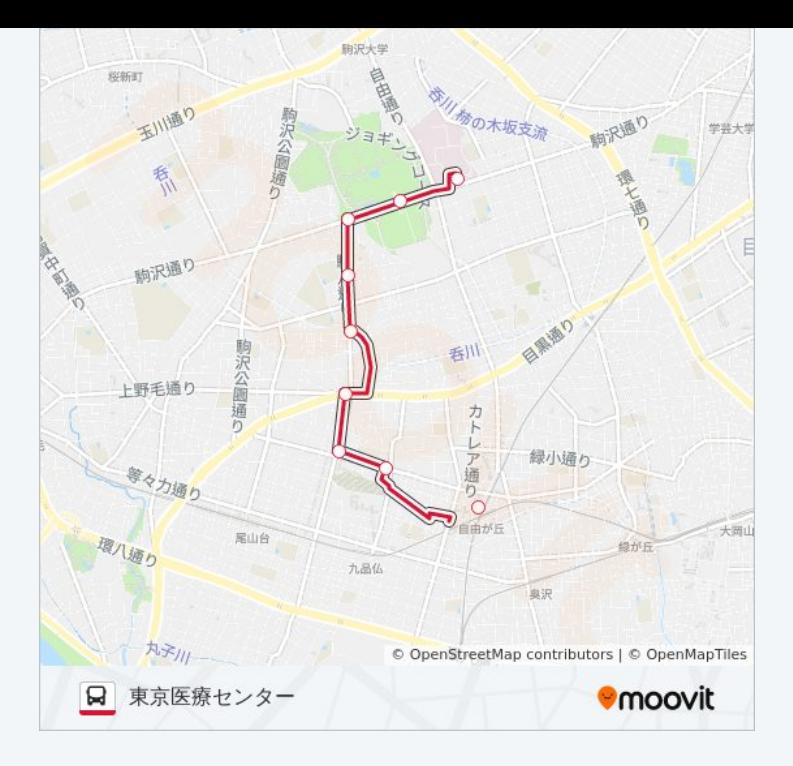

## 自**12** バスタイムスケジュール 自由が丘駅ルート時刻表:

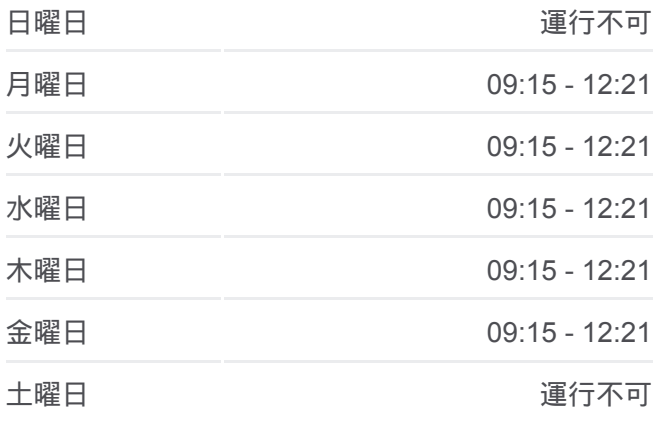

自**12** バス情報 道順**:** 自由が丘駅 **停留所: 11** 旅行期間**:** 15 分 路線概要 **:**

## 最終停車地**:** 自由が丘駅 11回停車 お線スケジュールを見る

東京医療センター

東京医療センター前

駒沢公園

学芸附属中学校

附属世田谷中学校前

エーダンモール深沢

深一会商店街

等々力七丁目

八幡中学校

八中前商店会

自由が丘駅

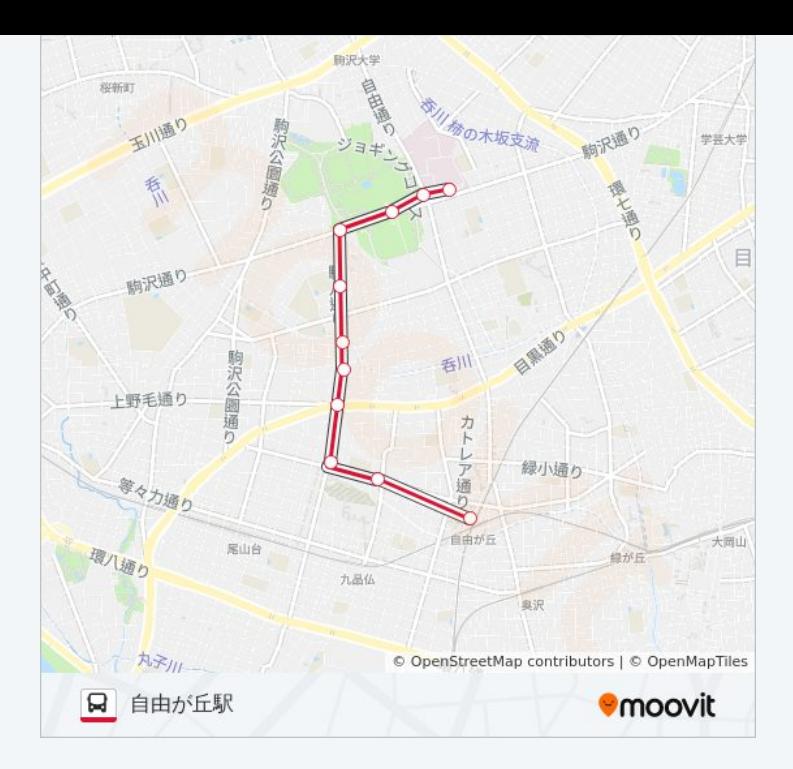

自12 バスのタイムスケジュールと路線図は、moovitapp.comのオフライン PDFでご覧いただけます。 [Moovit App](https://moovitapp.com/%E6%9D%B1%E4%BA%AC%E9%83%BD___tokyo-5615/lines/%E8%87%AA12/18875219/4283102/ja?ref=2&poiType=line&customerId=4908&af_sub8=%2Findex%2Fja%2Fline-pdf-%25E6%259D%25B1%25E4%25BA%25AC%25E9%2583%25BD___Tokyo-5615-1583300-18875219&utm_source=line_pdf&utm_medium=organic&utm_term=%E6%9D%B1%E4%BA%AC%E5%8C%BB%E7%99%82%E3%82%BB%E3%83%B3%E3%82%BF%E3%83%BC)を使用して、ライブバスの時刻、電 車のスケジュール、または地下鉄のスケジュール、東京内のすべての公共 交通機関の手順を確認します。

Moovit[について](https://moovit.com/about-us/?utm_source=line_pdf&utm_medium=organic&utm_term=%E6%9D%B1%E4%BA%AC%E5%8C%BB%E7%99%82%E3%82%BB%E3%83%B3%E3%82%BF%E3%83%BC) · MaaS[ソリューション](https://moovit.com/maas-solutions/?utm_source=line_pdf&utm_medium=organic&utm_term=%E6%9D%B1%E4%BA%AC%E5%8C%BB%E7%99%82%E3%82%BB%E3%83%B3%E3%82%BF%E3%83%BC) · [サポート対象国](https://moovitapp.com/index/ja/%E5%85%AC%E5%85%B1%E4%BA%A4%E9%80%9A%E6%A9%9F%E9%96%A2-countries?utm_source=line_pdf&utm_medium=organic&utm_term=%E6%9D%B1%E4%BA%AC%E5%8C%BB%E7%99%82%E3%82%BB%E3%83%B3%E3%82%BF%E3%83%BC) · Mooviter[コミュニティ](https://editor.moovitapp.com/web/community?campaign=line_pdf&utm_source=line_pdf&utm_medium=organic&utm_term=%E6%9D%B1%E4%BA%AC%E5%8C%BB%E7%99%82%E3%82%BB%E3%83%B3%E3%82%BF%E3%83%BC&lang=en)

© 2024 Moovit - All Rights Reserved.

ライブで到着時間を確認する。

 $\noindent\boxed{\fbox{$\smile$}}\quad \begin{array}{l} \mathsf{Use}\\ \hbox{\small\bf Web App} \end{array} \qquad \qquad \bullet \begin{array}{l} \mathsf{App Store}\\ \hbox{\small\bf 5}\end{array} \qquad \bullet \begin{array}{l} \mathsf{Stop} \end{array} \qquad \bullet \begin{array}{l} \mathsf{Google \textbf{Play}}\\ \hbox{\small\bf 7}\end{array}$